## Club de amigos «Tarazona Monumental» ayúdanos a proteger el Patrimonio

¿Quieres colaborar con el Patrimonio de Tarazona? Envíanos cumplimentado este formulario y entrarás a formar parte del Club de Amigos «Tarazona Monumental», beneficiándote de todas sus ventajas y contribuyendo con tu apoyo en los proyectos que decidas.

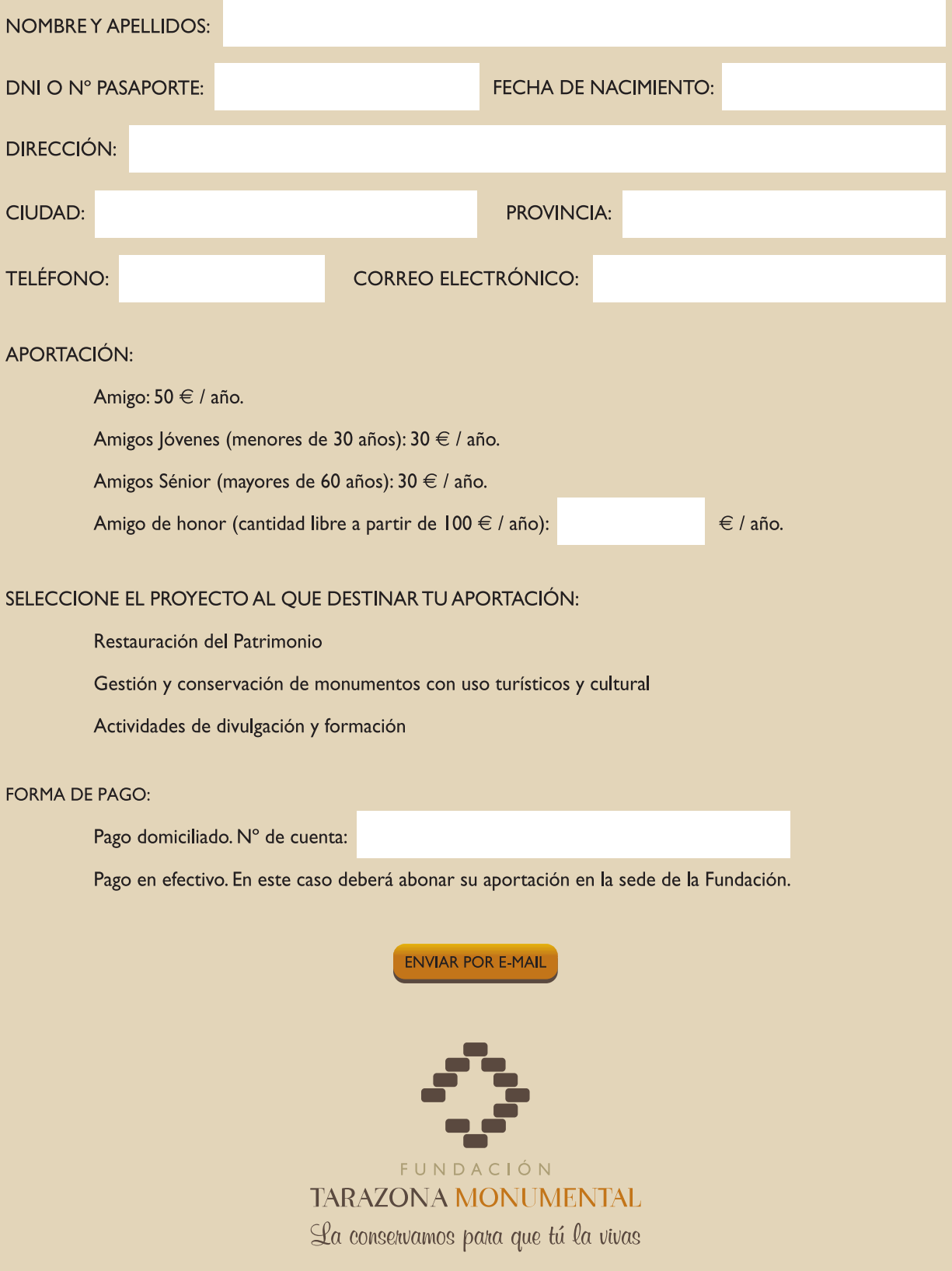